УДК 004.415.2, 004.588

# **ЭФФЕКТИВНОСТЬ И КАЧЕСТВО ИНТЕЛЛЕКТУАЛЬНОГО УПРАВЛЕНИЯ С ПРИМЕНЕНИЕМ КВАНТОВОГО НЕЧЕТКОГО ВЫВОДА: ГЛОБАЛЬНО НЕУСТОЙЧИВАЯ ДИНАМИЧЕСКАЯ СИСТЕМА**

# **Ульянов Сергей Викторович<sup>1</sup> , Нефёдов Никита Юрьевич<sup>2</sup>**

*<sup>1</sup>Доктор физико-математических наук, профессор; ГОУ ВПО «Международный Университет природы, общества и человека «Дубна», Институт системного анализа и управления; PronetLabs; 141980, Московская обл., г. Дубна, ул. Университетская, 19; e-mail: ulyanovsv@mail.ru.*

*<sup>2</sup>Студент; ГОУ ВПО «Международный Университет природы, общества и человека «Дубна», Институт системного анализа и управления; 141980, Московская обл., г. Дубна, ул. Университетская, 19; e-mail: nefnukem@gmail.com.*

*В статье рассмотрен новый разработанный инструментарий, предназначенный для создания робастных интеллектуальных систем управления на основе квантового нечеткого вывода. Данная стратегия проектирования даёт возможность управлять в непредвиденных ситуациях при неполной информации о структуре объекта. Показана эффективность и качество процесса управления на примере неустойчивой динамической системы каретка-маятник.*

Ключевые слова: квантовый нечеткий вывод, управление в непредвиденных ситуациях, робастность, интеллектуальное управление, квантовые алгоритмы, мягкие и квантовые вычисления, качество процесса управления.

## **THE QUALITY AND EFFICIENCY OF INTELLIGENT CONTROL BASED ON QUANTUM FUZZY INFERENCE: UNSTABLE DYNAMIC SYSTEM**

# **Ulyanov Sergey<sup>1</sup> , Nefedov Nikita 2**

*<sup>1</sup>Doctor of Science in Physics and Mathematics, professor; Dubna International University of Nature, Society and Man, Institute of system analysis and management; PronetLabs; 141980, Dubna, Moscow reg., Universitetskaya str., 19; e-mail: ulyanovsv@mail.ru.*

*2 Student;*

*Dubna International University of Nature, Society and Man, Institute of system analysis and management; 141980, Dubna, Moscow reg., Universitetskaya str., 19; e-mail: nefnukem@gmail.com.*

*Necessary knowledge from the theory of partial differential equation and characteristic manifold are introduced. Generalized wave form of Hamilton-Jacobi equation is described. This form is the background for deriving of quantum relativistic equations based on quantum postulate.*

Keywords: Hamilton-Jacobi equation, characteristics, partial differential equations.

# *Введение*

 $\overline{a}$ 

Возможность управления неустойчивыми техническими объектами рассматривалась уже давно, несколько десятков лет назад. Но практическое значение управления такими объектами приобрело сравнительно недавно. Дело в том, что неустойчивые объекты управления (ОУ), если ими правильно управлять, обладают рядом полезных качеств, в том числе и быстродействием. Но при выходе из строя системы управления неустойчивый объект может представлять собой существенную угрозу, опасность и для человека и для окружающей среды [8]. Поэтому для повышения качества и надежности управления чаще всего прибегают к использованию интеллектуальных систем управления  $(MCY)^{1}$ .

Применяя технологии интеллектуальных вычислений, например, мягкие (включающие в себя нейронные сети, генетические алгоритмы, нечеткую логику и т.д.) и квантовые вычисления можно существенно повысить робастность ИСУ. Достоинством систем, использующих интеллектуальные вычисления, является возможность гарантированно достигать цели управления при наличии затрудненных условий функционирования ОУ. Под затрудненными условиями понимаются большая размерность ОУ, его нестационарность, долговременная динамическая память, распределенность параметров, нелинейность, существенные запаздывания, разнообразие ситуаций, неполнота контроля внешних воздействий, выходных воздействий и состояний объекта, наличие флуктуационных и грубых помех, изменчивость целей, критериев, ограничений. Современные промышленные машины, агрегаты, технологические линии, участки, цехи горнодобывающей, металлургической, химической, машиностроительной и других отраслей промышленности в большинстве своем функционируют именно в таких условиях.

Важную роль в управлении вышеупомянутых ОУ играет выбор соответствующей базы знаний (БЗ). База знаний (включающая параметры функций принадлежности и множество нечетких правил) является основой любой ИСУ, поэтому главной проблемой проектирования ИСУ является разработка оптимальной и робастной базы знаний, которая гарантирует высокое качество управления при наличии перечисленных выше трудностей, характерных для сложных динамических систем. При построении БЗ классических ИСУ иногда могут использоваться эксперты, данный метод проектирования способен адекватно работать только в случаях с простыми линейными ОУ. В условиях управления нелинейным ОУ, на который могут воздействовать стохастические шумы, даже опытному эксперту трудно подобрать оптимальную базу знаний нечеткого регулятора (НР).

Проектирование НР является одной из самых практических областей применения теории нечетких систем. Для разработчиков систем управления, нечеткие системы столь привлекательны в силу того, что они являются универсальными аппроксиматорами систем с плохо известной динамикой и структурой. Кроме того, они позволяют управлять динамическим объектом без участия человека.

Стратегия на основе квантового нечеткого вывода (КНВ) позволяет повысить уровень робастности НР при указанных непредвиденных или слабо формализованных факторах за счёт формирования и использования новых видов процессов самоорганизации робастной БЗ.

В статье приведено описание качеств ИСУ с применением стратегии КНВ. Эффективность применения КНВ иллюстрируется на конкретном примере моделирования робастных процессов управ-

 $1$  Система называется интеллектуальной, если в ней реализованы следующие основные функции: накапливать знания об окружающем систему мире, классифицировать и оценивать их с точки зрения прагматической полезности и непротиворечивости, инициировать процессы получения новых знаний, осуществлять соотнесение новых знаний с ранее хранимыми; пополнять поступившие знания с помощью логического вывода, отражающего закономерности в окружающем систему мире или в накопленных ею ранее знаниях, получать обобщенные знания на основе более частных знаний и логически планировать свою деятельность; общаться с человеком на языке, максимально приближенном к естественному человеческому языку, и получать информацию от каналов, аналогичных тем, которые использует человек при восприятии окружающего мира, уметь формировать для себя или по просьбе человека (пользователя) объяснение собственной деятельности, оказывать пользователю помощь за счет тех знаний, которые хранятся в памяти, и тех логических средств рассуждений, которые присущи системе [6].

ления существенно-нелинейным динамическим ОУ со случайно изменяющейся структурой - «каретка-маятник».

# Технология проектирования базы знаний с помощью оптимизатора баз знаний на мягких вычислениях

Для построения БЗ с применением квантового нечеткого вывода потребуются, предварительно созданные для конкретных ситуаций управления, БЗ, спроектированные в Оптимизаторе баз знаний (ОБЗ) на мягких вычислениях.

ОБЗ является эффективным программным инструментарием построения БЗ робастных ИСУ на основе мягких вычислений с использованием новых критериев оптимизации (в виде новых типов функций пригодности генетического алгоритма – ГА). В качестве таковых выступают термодинамические и информационно-энтропийные критерии качества управления [5]. Для построения БЗ с использованием ОБЗ необходимо наличие обучающего сигнала (ОС), который может быть получен либо на этапе стохастического моделирования поведения ОУ, проведенного с использованием его математической молели, либо экспериментально, путем непосредственного измерения линамических параметров физической модели ОУ.

Система молелирования и проектирования структур ИСУ, разработанная на основе ОБЗ представлена на рисунке 1.

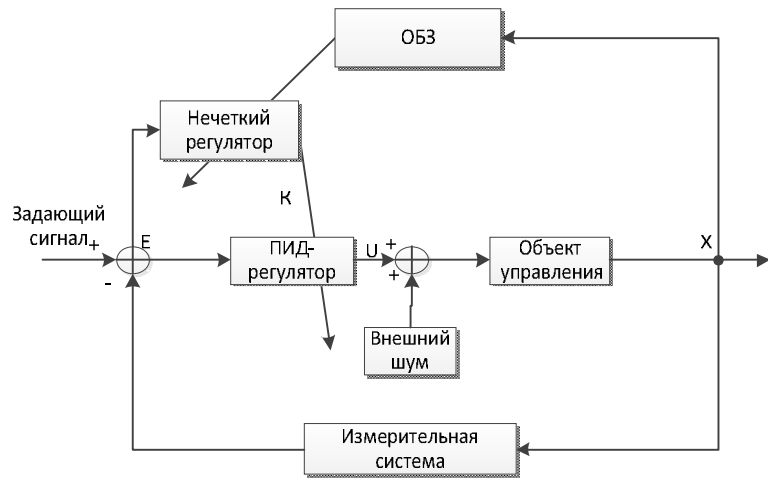

Рис. 1. Схема ИСУ на основе ОБЗ

Проектирование робастной БЗ в ОБЗ состоит из следующих основных этапов:

- $1.$ Получение обучающего сигнала.
- $2.$ Выбор модели нечеткого вывода.
- $3<sub>1</sub>$ Создание лингвистических переменных.
- $\overline{4}$ . Создание базы правил.
- $5<sub>1</sub>$ Оптимизация базы правил.
- 6. Настройка базы правил.

Таким образом, используя вышеописанную технологию и предварительно полученный ОС, характеризующий конкретную ситуацию управления, можно спроектировать робастную БЗ для управления сложным динамическим ОУ. Примеры разнообразных ОУ и их систем управления на основе описанного подхода можно найти в [2].

Построенные, при помощи ОБЗ, робастные НР для неустойчивого динамического ОУ могут работать только при слабо изменяющихся параметрах внешней и внутренней среды. Это обусловлено сменой внутренней структуры ОУ, целей управления (задающего сигнала), наличия времени задержки в каналах измерения и управления, при вариации условий функционирования во внешней среде и введении других слабо формализованных факторов в стратегию управления.

Что нужно сделать, чтобы управлять динамическим объектом в разных ситуациях?

Достаточно рассмотреть их все, спроектировать необходимое количество БЗ, используя которые будет достигаться требуемый уровень робастности управления. Но возникает следующий вопрос как можно определить какая БЗ должна быть использована в текуший момент?

Решение данной проблемы достигается за счёт введения обобщения стратегий в моделях нечёткого вывода на конечном множестве предварительно спроектированных HP в виде нового. КНВ [1].

# Технология проектирования базы знаний с помощью оптимизатора на квантовых вычислениях

Основной целью применения КНВ является обеспечение возможности самоорганизации для разных (иногда непредвиденных) ситуаций управления, основанной на двух (или нескольких) БЗ. В разработанной модели квантового нечеткого вывода реализуются следующие действия:

- 1) обрабатываются результаты нечеткого вывода каждого независимого НР;
- на основе методов квантовой теории информации извлекается ценная квантовая информация,  $(2)$ скрытая в независимых (индивидуальных) БЗ;
- 3) в режиме реального времени проектируется обобщенный выходной робастный сигнал управления на всех множествах БЗ НР.

В этом случае выходной сигнал КНВ в режиме реального времени представляет оптимальный сигнал управления изменением коэффициентов усиления ПИД-регулятора, который включает в себя необходимые (наилучшие) качественные характеристики выходных сигналов управления каждого из HP [7].

# Структура ИСУ с применением КНВ

Общая структура интеллектуальной системы управления на основе КНВ показана на рисунке 2.

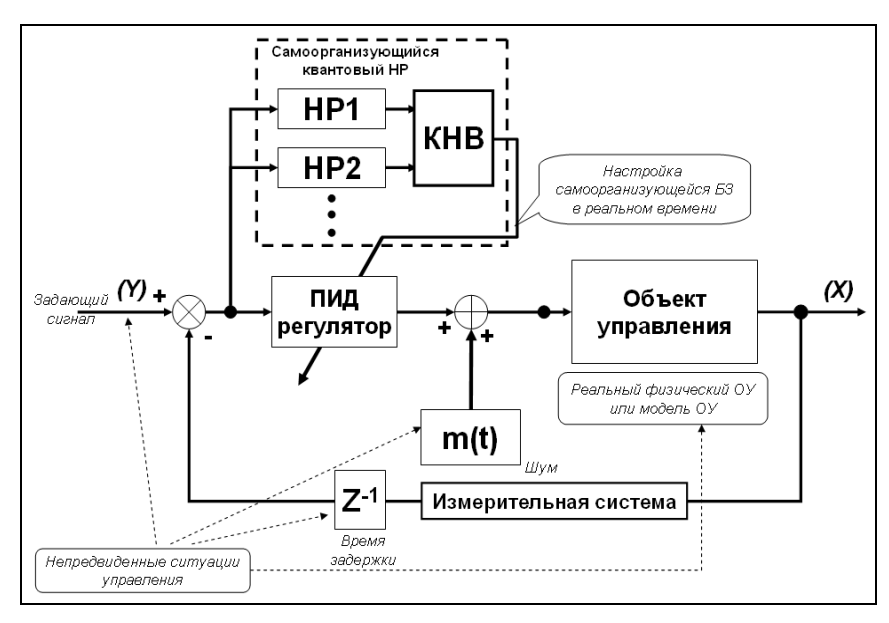

Рис. 2. Структура ИСУ с применением КНВ

Модель КНВ использует несколько БЗ НР, каждая из которых получена с помощью инструментария ОБЗ для обучающих (известных) ситуаций управления во внешней случайной среде.

Для более полного понимания рассмотрим функциональную структуру и работу основных блоков КНВ (см. рис. 3).

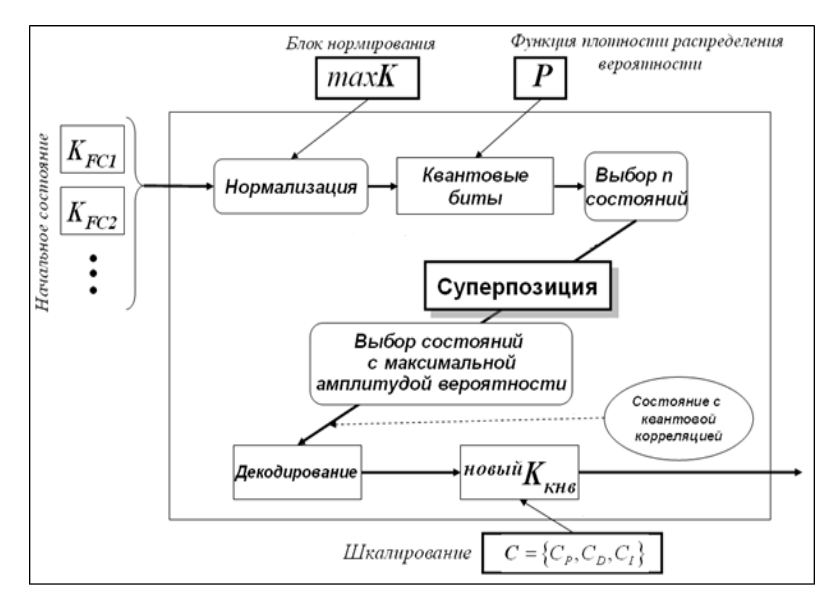

*Рис. 3. Функциональная структура КНВ*

### **Перечень шагов проектирования базы знаний на основе КНВ**

Модель КНВ состоит из следующих шагов, показанных на рисунке 3. Кратко охарактеризуем их 2 .

**Шаг 0**. Приготовление баз знаний

Создание независимых БЗ в ОБЗ для нескольких ситуаций управления.

**Шаг 1**. Нормализация и вычисление виртуальных состояний

Построение нормализованных состояний для текущих входных значений коэффициентов усиления  $\{k^i_{\scriptscriptstyle P}(t), k^i_{\scriptscriptstyle D}(t), k^i_{\scriptscriptstyle I}(t)\}$  нечетких регуляторов, где индекс *i* означает номер HP (или его базы знаний), поступающих с каждой из баз знаний.

Вычисление амплитуд вероятностей из соответствующих гистограмм.

Формирование квантовых битов.

**Шаг 2**. Выбор типа квантовой корреляции для построения новых значений (выходных) сигналов управления

*Таблица 1: Основные типы квантовой корреляции*

| 1. Пространственная              | ${k_{p}^{1}(t), k_{p}^{2}(t), k_{p}^{1}(t), k_{p}^{2}(t)} - \partial_{\eta} \alpha$ построения $k_{p}^{new}(t)$ ,<br>${k_n^1(t), k_n^2(t), k_l^1(t), k_l^2(t)} - \partial_t \mathbb{R}$ построения $k_p^{new}(t)$ ,<br>${k_1^1(t), k_1^2(t), k_P^1(t), k_P^2(t)} - \partial_t$ ля построения $k_l^{new}(t)$ ,<br>где 1 и 2 - индексы баз знаний (или соответствующих НР). |
|----------------------------------|----------------------------------------------------------------------------------------------------|
| 2. Временная                     | $\{k_p^L(t)k_p^L(t-\Delta t)k_p^2(t)k_p^2(t-\Delta t)\}$ – для построения $k_p^{new}(t)$ ,<br>${k_D^1(t)k_D^1(t-\Delta t)k_D^2(t)k_D^2(t-\Delta t)}$ – для построения $k_D^{new}(t)$ ,<br>${k_t^1(t)k_t^1(t-\Delta t)k_t^2(t)k_t^2(t-\Delta t)}$ – для построения $k_t^{new}(t)$ .                                                                                        |
| 3. Пространственно-<br>временная | ${k_b^2(t)k_b^1(t-\Delta t)k_p^2(t-\Delta t)k_p^2(t)}$ – для построения $k_p^{new}(t)$ ,<br>${k_n^1(t)k_l^1(t-\Delta t)k_n^2(t-\Delta t)k_l^2(t)}$ – для построения $k_n^{new}(t)$ ,<br>${k_1^1(t)k_p^1(t-\Delta t)k_1^2(t-\Delta t)k_p^2(t)}$ – для построения $k_l^{\text{new}}(t)$ .                                                                                   |

<sup>&</sup>lt;sup>2</sup> Более подробное описание алгоритма приведено в [7].

 $\overline{a}$ 

Шаг 3. Создание суперпозиции состояний

Построение суперпозиции запутанных состояний.

Шаг 4. Измерение интеллектуального квантового состояния

Выбор состояния  $\vec{S} = |a_1 a_2 a_3 a_4\rangle$  с максимальной амплитудой вероятности  $|\alpha_k|^2$ .

Шаг 5. Декодирование

Вычисление выходного значения соответствующего коэффициента усиления как нормы вектора  $\vec{S}$  в пространстве состояний:

$$
k_P^{new}(t_i) = \frac{1}{\sqrt{2^n}} \sqrt{\langle a_1 ... a_n | a_1 ... a_n \rangle} = \frac{1}{\sqrt{2^n}} \sqrt{\sum_{i=1}^n (a_i)^2}.
$$

Шаг 6. Денормализация

Вычисление денормализованного выходного значения соответствующего коэффициента усиления:

$$
k_P^{output} = k_P^{new}(t_i) \cdot \max K_p, k_D^{output} = k_D^{new}(t_i) \cdot \max K_D, k_I^{output} = k_I^{new}(t_i) \cdot \max K_I
$$

Шаг 7(off-line). Поиск коэффициентов шкалирования

Нахождение робастных коэффициентов шкалирования {gain<sub>p</sub>, gain<sub>p</sub>, gain<sub>1</sub>} с помощью ГА и выбранной функции пригодности.

Шаг 8. Вычисление выходного значения

Вычисление реального выходного значения соответствующего коэффициента усиления с учетом найденных на шаге 7 (off-line) коэффициентов шкалирования:

$$
k_P^{output} = k_P^{new}(t_i) \cdot gain_P, k_D^{output} = k_D^{new}(t_i) \cdot gain_D, k_I^{output} = k_I^{new}(t_i) \cdot gain_I.
$$

#### Описание программного инструментария

Оптимизатор баз знаний на квантовых вычислениях предназначен для проектирования квантовых регуляторов и представляет собой программный инструментарий, позволяющий спроектировать несколько структур КНВ (с разными типами квантовых корреляций) и выбрать из них наилучшую с точки зрения робастности. Инструментарий реализован в виде программной системы. В качестве языка программирования при реализации данной системы был выбран язык C++ (Microsoft Visual Studio.net). Алгоритмическая часть, отвечающая за реализацию основных этапов алгоритмов оптимизации, была выполнена в платформо независимом виде.

Квантовый оптимизатор имеет несколько основных меню. При загрузке оптимизатора появляется окно *Connection setup* (см. рис. 4).

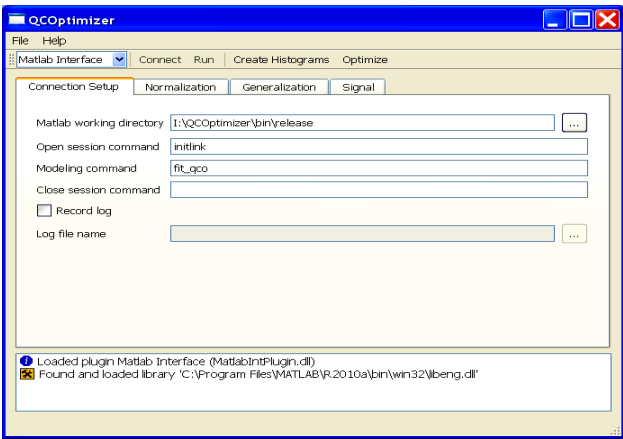

Рис. 4. Окно Connection setup

Данное меню служит для указания директории нахождения моделей с файлами, инициализации параметров и подсчета фитнесс-функции (функции пригодности).

На рисунке 5 показано окно задания параметров модели. В этом меню необходимо указать количество входных-выходных переменных и размер матрицы корреляции.

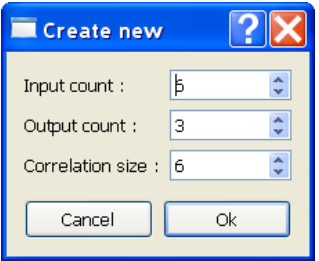

*Рис. 5. Окно создания модели*

Параметры модели представлены на вкладках *Normalization* и *Generalization* (см. рис. 6).

На них показаны настройки нормализации и квантового алгоритма соответственно. Настройки нормализации можно просматривать и редактировать на странице *Normalization*. На странице находятся таблицы, в которых указаны параметры нормализации для входов и выходов модели. Для каждого сигнала указаны параметры нормализации – *Scale* и *Offset* и соответствующий диапазон значений для внешнего сигнала. Для нормализации используется следующая формула:

#### *Нормализованное значение* = (*входное значение* – *Offset*)·*Scale*.

Настройки квантового алгоритма можно просматривать и редактировать на странице *Generalization* (см. рис. 7). Переключение происходит через вкладку *Generalization*.

В левом верхнем углу находятся поля, задающие временные параметры модели. Поле Time step задаёт шаг моделирования во внешней системе. Поле Delay time определяет время задержки сигнала для квантовой корреляции. Это поле может быть выставлено в целое число интервалов Time step.

Под настройками времени находится таблица конфигурации входов. Она содержит имя входа (Name) и признак использования входа при расчёте вероятности в алгоритме QPID. Параметры могут быть изменены вводом в ячейки таблицы.

Справа находится график гистограммы одного из входов. Отображаемый вход можно выбрать, используя выпадающий список сверху. Кнопка *Clear histogram* позволяет очистить текущую гистограмму.

Снизу слева находится таблица с конфигурацией выходов. Она содержит имя выхода и шкалирующий коэффициент. Значения могут быть изменены путём ввода новых значений в ячейки таблицы.

#### Электронный журнал «Системный анализ в науке и образовании» Выпуск №1, 2012 год

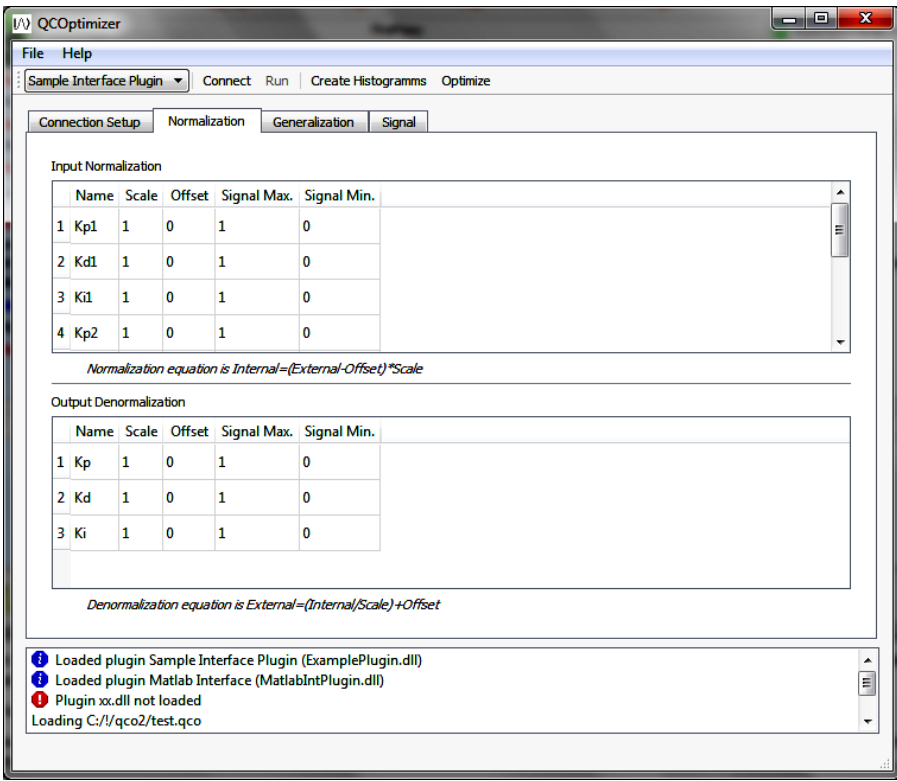

*Рис. 6. Окно нормализации*

Справа снизу находится таблица, отображающая текущую корреляцию. Корреляция может быть изменена, выбрав требуемые значения из выпадающих списков в ячейках таблицы.

В этой главе были показаны особенности использования инструментария для проектирования квантового регулятора, способного выполнять функции управления заданным ОУ в широком классе ситуаций управления, включая непредвиденные.

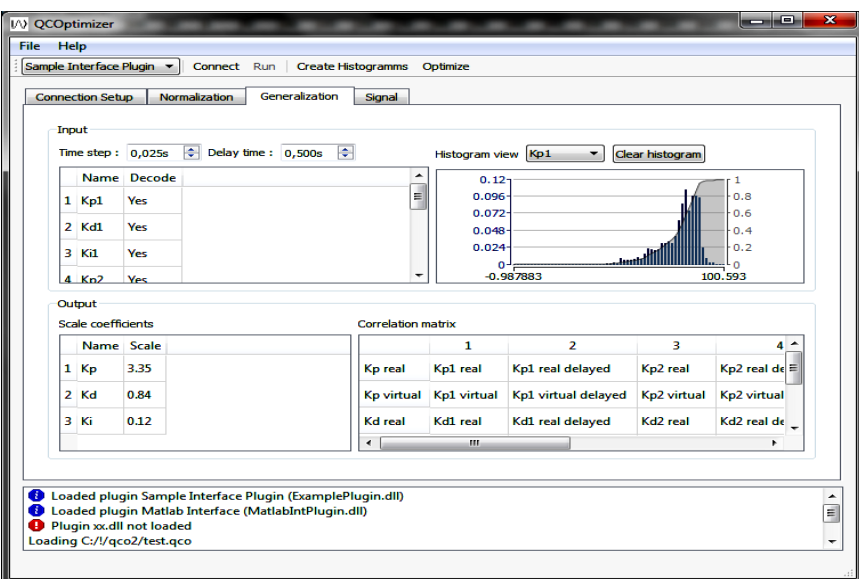

*Рис. 7. Окно Generalization*

Рассмотрим пример моделирования поведения неустойчивой динамической системы и оценим качество управления на основе применения стратегии квантового нечеткого вывода.

#### **Описание ОУ**

В качестве примера для проведения моделирования выбрана популярная неустойчивая динамическая система «движущаяся каретка – перевернутый маятник» (см. рис. 8).

Посредством моделирования управления данным ОУ будет продемонстрировано высокое качество управления и уровень робастности БЗ ИСУ.

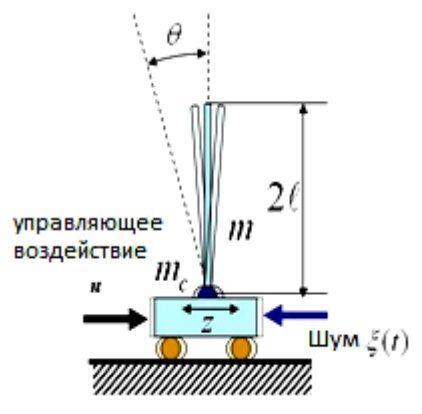

*Рис. 8. Динамическая система «движущаяся каретка – перевернутый маятник»*

Динамическое поведение этой системы (рисунок 8) под управлением описывается системой дифференциальных уравнений второго порядка для вычисления силы, используемой для движения каретки:

$$
\begin{cases}\n g \sin \theta + \cos \theta \left( \frac{u + \xi(t) + a_1 \dot{z} + a_2 z - ml \dot{\theta}^2 \sin \theta}{m_c + m} \right) - k \dot{\theta} \\
\dot{\theta} = \frac{l \left( \frac{4}{3} - \frac{m \cos^2 \theta}{m_c + m} \right)}{l \left( \frac{4}{3} - \frac{m \cos^2 \theta}{m_c + m} \right)} \n\end{cases} \tag{1}
$$
\n
$$
\ddot{z} = \frac{u + \xi(t) - a_1 \dot{z} - a_2 z + ml(\dot{\theta}^2 \sin \theta - \ddot{\theta} \cos \theta)}{m_c + m}
$$

Уравнения для скорости производства энтропии следующие:

$$
\dot{S}_{\theta} = \frac{k\dot{\theta}^{2} + 1/2ml\dot{\theta}^{3}\sin 2\theta}{l(m_{c} + m)\left[\frac{4}{3} - \frac{m\cos^{2}\theta}{m_{c} + m}\right]}; \quad \dot{S}_{z} = \frac{a_{1}}{m_{c} + m} \cdot \dot{z}^{2}; \dot{S}_{u} = k_{d}\dot{e}^{2}.
$$
\n(2)

В уравнениях (1) и (2)  $z$  и  $\theta$  – обобщенные координаты;  $g$  – ускорение свободного падения (9.8 *m* / sec<sup>2</sup>),  $m_c$  – масса тележки, *m* – перевернутого маятника (называемого «шест»), *l* – половина длины маятник,  $k$  и  $a_1$  коэффициенты трения в *z* и  $\theta$  соответственно,  $a_2$  – сила упругости тележки,  $\xi(t)$  внешний стохастический шум, а  $u$  – сила управления.

На рисунке 9 показано свободное движение динамической системы.

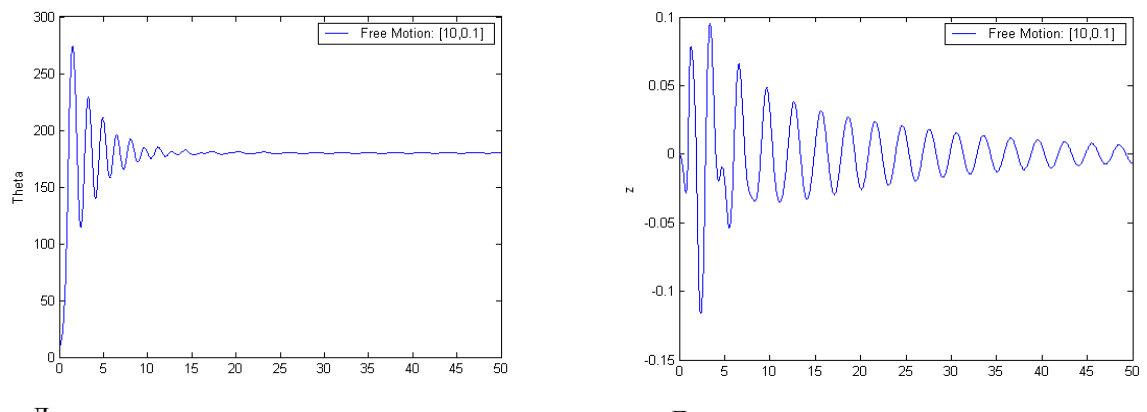

Динамика движения маятника, в градусах Динамика движения каретки, в метрах

*Рис. 9. Свободное движение системы*

Из рисунка 9 можно видеть, что маятник падает. Без управления он не может быть удержан в вертикальном положении. С точки зрения динамического управления – это глобально неустойчивый объект управления с различными начальными состояниями маятника и тележки [3].

**Проблема управления**: воздействуя с помощью силы управления только на тележку, держать маятник в вертикальном положении (угол маятника – 0) в любых условиях среды (за счет нелинейного эффекта перекачки энергии).

Наша цель – сбалансировать положение маятника в условиях существенных ограничений на скорость и положение тележки, а также в условиях ограниченной силы управления, задержки сигнала в измерительной системе, наличия внешних и внутренних шумов и др.

Таким образом, с точки зрения теории автоматического управления, управление объектом с двумя степенями свободы, используя один интеллектуальный регулятор с простой структурой и учитывая свойства нелинейных связей в ОУ.

В этом случае для стабилизации  $(\theta = 0)$  перевернутого маятника вводится следующий новый задающий сигнал для *z*:

*ref z* (задающий сигнал для *z*) – проекция на ось *z* центра тяжести маятника.

Он должен быть равен 0 для стабилизации угла  $\theta$ . Мы можем представить  $z_{ref}$  следующим образом:

 $z_{ref} = -w \cdot l \cdot \sin \theta$ ; *w* – масштабный коэффициент.

Если  $\theta \to 0$ , то  $z_{ref} \to 0$ . Мы также вводим ограничение на проекции центра тяжести:  $|z_{ref}| \leq 1$ . Кроме того, будем в дальнейшем рассматривать модель динамической системы с параметрами:

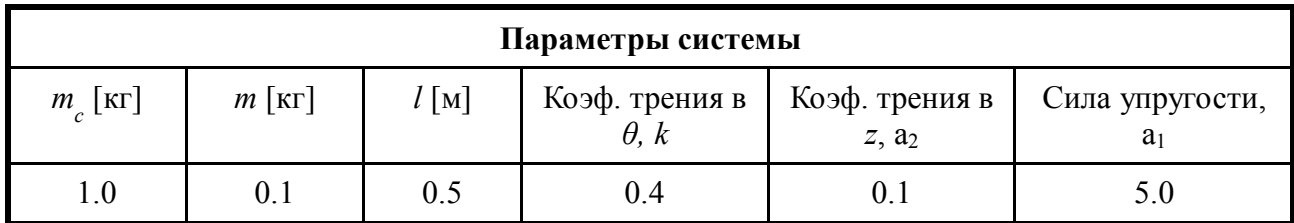

и следующими начальными условиями:  $[\theta_0 \: \dot{\theta}_0] \! = \! [10 \: 0.1]$ (в градусах); $[z_0 \: \dot{z}_0] \! = \! [0 \: 0]$  .

**Задача управления**: спроектировать две БЗ для НР, способных работать в непредвиденных ситуациях управления.

## **Создание баз знаний в оптимизаторе баз знаний на мягких вычислениях**

Построим две базы знаний для управления исследуемой динамической системой.

Первая база знаний проектируется для ситуации, в которой присутствует шум с распределением Гаусса (см. рис. 10); во второй ситуации применяется шум с распределением Релея (см. рис. 11).

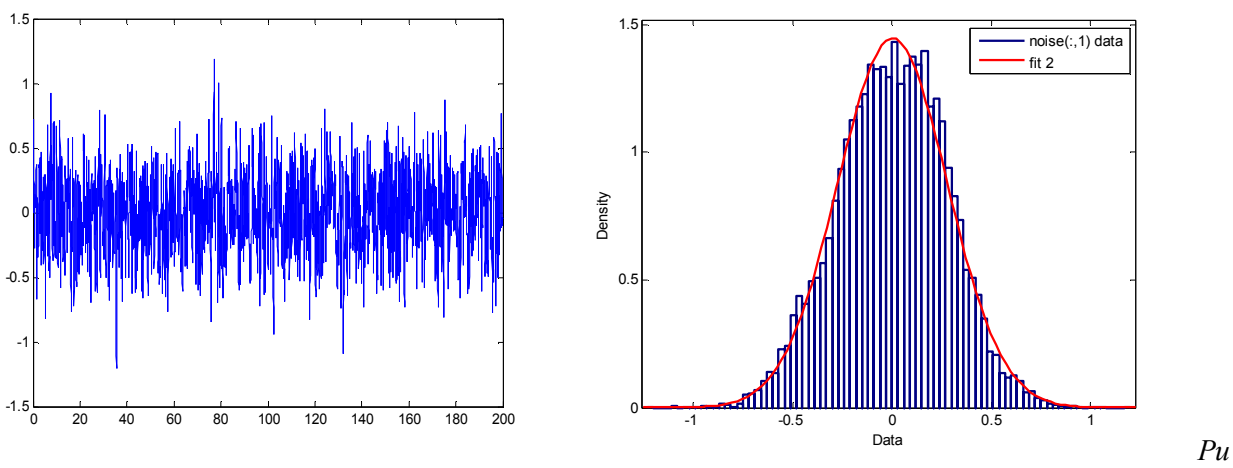

*Рис. 10. Шум с распределением Гаусса*

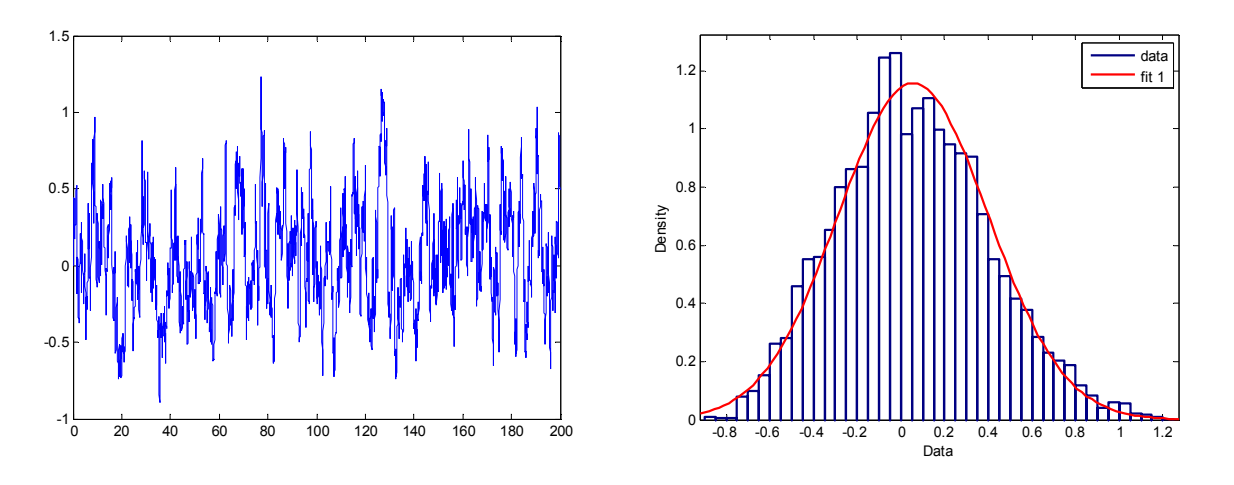

*Рис. 11. Шум с распределением Релея*

Сформируем на основе этих ситуаций обучающие сигналы (ОС) и построим БЗ. Построенные БЗ для двух описанных ситуаций показаны ниже на рисунках 12 и 13.

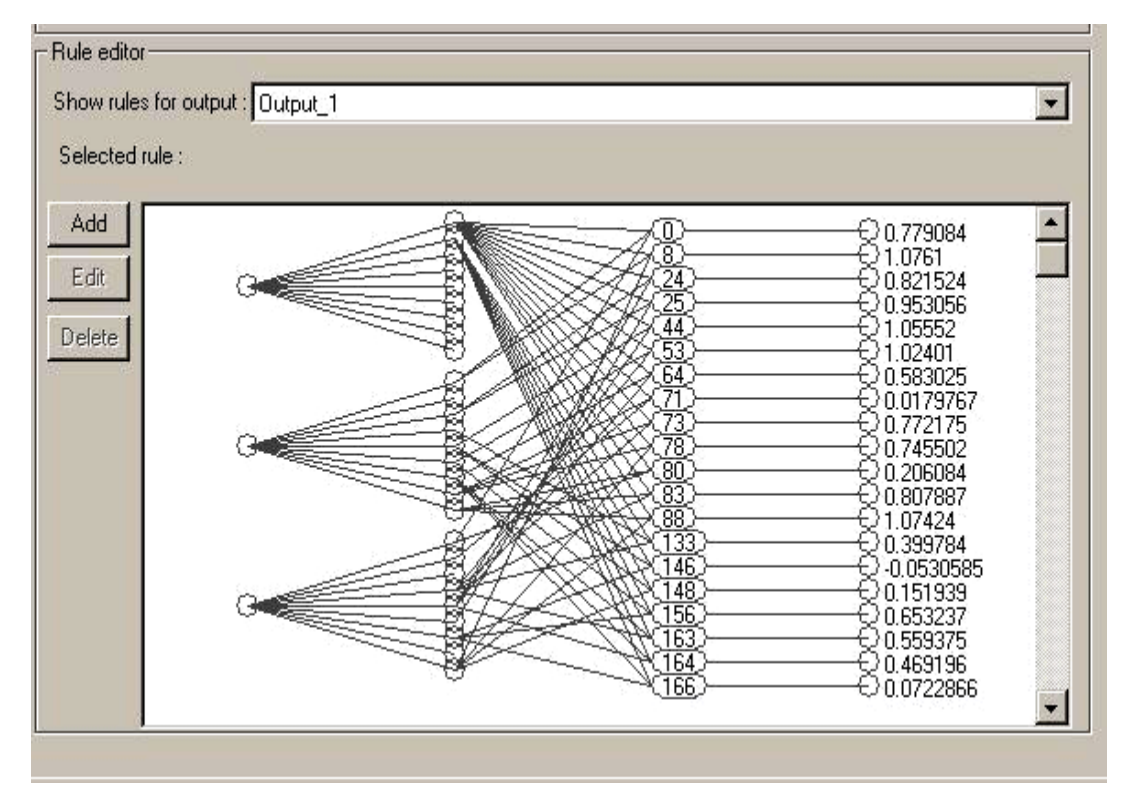

*Рис. 12. БЗ нечеткого регулятора 1*

**База Знаний 1 (БЗ1)** состоит из 26 правил (см. рис. 12), выбранных ОБЗ из полной БЗ с 729 правил с помощью встроенного алгоритма. Число лингвистических переменных для трех входов равно (9, 9, 9). Напомним, что полная БЗ строится из всех комбинаций лингвистических переменных равной  $9 \times 9 \times 9 = 729$ .

**База Знаний 2 (БЗ2)** состоит из 33 правил (см. рис. 13), выбранных ОБЗ из полной БЗ с 729 правил. Число лингвистических переменных для трех входов равно (9, 9, 9).

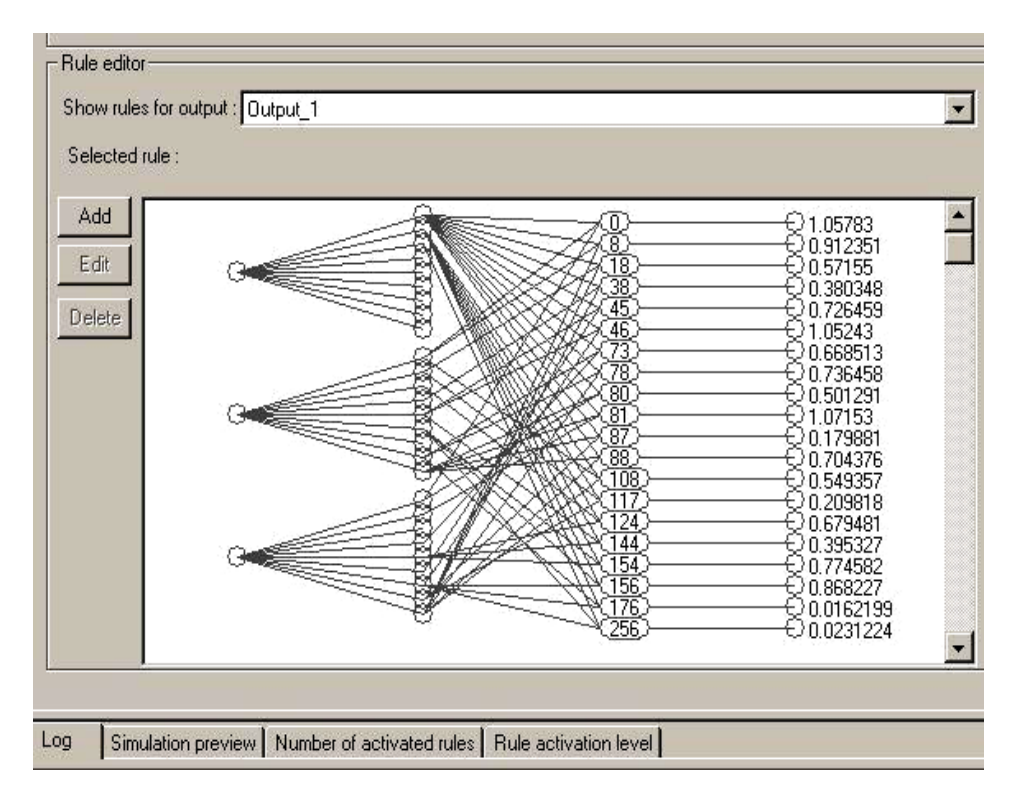

*Рис. 13. БЗ нечеткого регулятора 2*

Теперь, когда БЗ спроектированы, осуществляется переход к проектированию в квантовом оптимизаторе баз знаний [4].

# **Проектирование регулятора в оптимизаторе баз знаний на квантовых вычислениях**

Построим квантовый нечеткий регулятор в Matlab на основе следующих двух спроектированных на первом этапе нечетких регуляторов – НР1, НР2. Структура квантового нечеткого блока для динамической системы «маятник-каретка» в среде Matlab показана на рисунке 14.

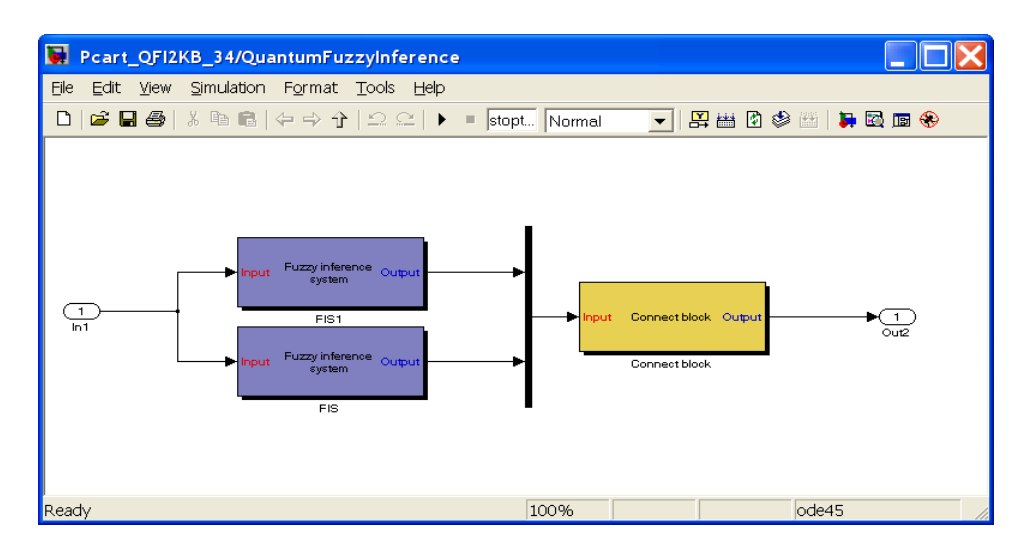

*Рис. 14. Структура квантового нечеткого регулятора*

На вход в блоки нечеткого вывода (*Fuzzy inference system*) поступает ошибка, производная ошибки, накопление ошибки управления. После этого выход с блоков передается на вход связи с квантовым оптимизатором баз знаний (*Connect block*). В итоге, на выходе получаются оптимальные коэффициенты усиления.

Схема ИСУ в Matlab представлена на рисунке 15.

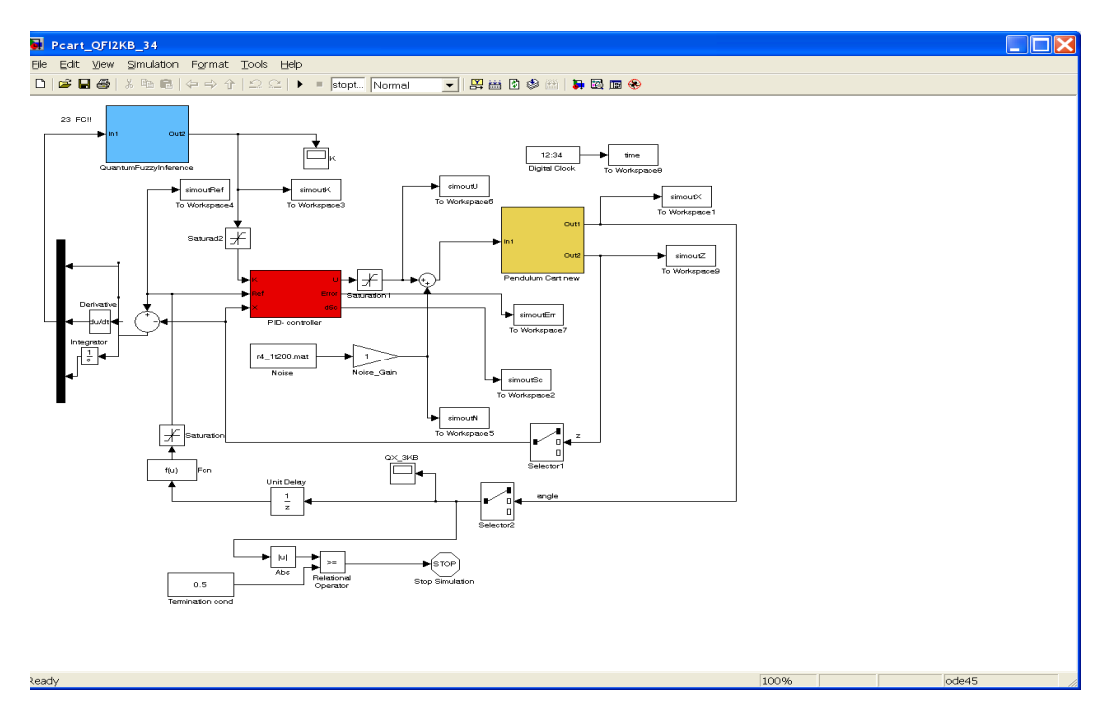

*Рис. 15. Matlab-схема ИСУ с квантовом блоком нечеткого вывода*

После создания модели ИСУ на основе квантового нечеткого вывода для ОУ, файлов инициализации параметров модели и подсчета функции можно приступать к проектированию в квантовом оптимизаторе баз знаний. При этом одной из существенных особенностей этапов проектирования является выбор типа и вида квантовой корреляции.

В этом случае задача проектирования сводится к тестированию различных типов квантовой корреляции и выбора наилучших коэффициентов шкалирования для данного ОУ. Для примера возьмем только пространственную корреляцию и построим модель по шагам (см. выше) в квантовом оптимизаторе баз знаний. На рисунке 16 представлена составленная матрица корреляции.

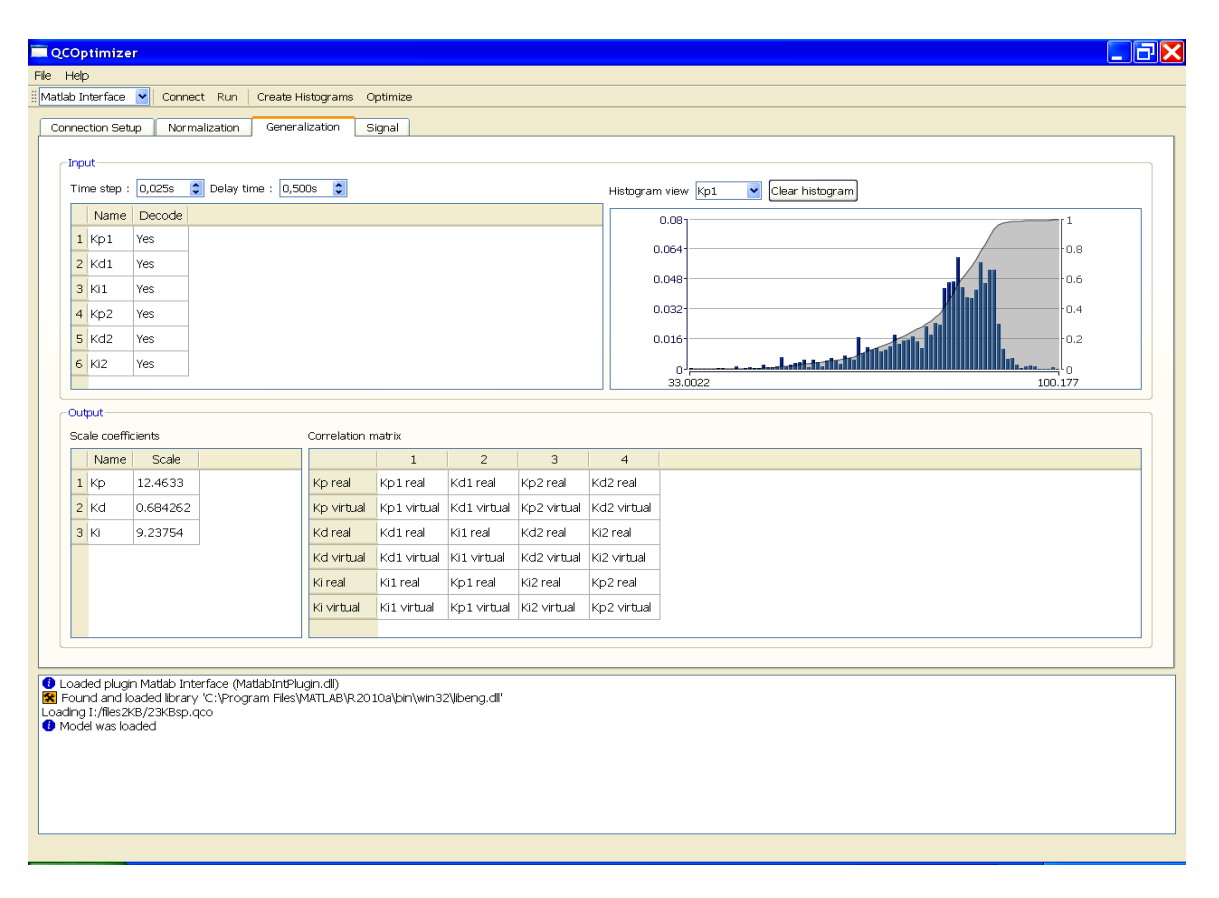

*Рис. 16. Окно Generalization для пространственной корреляции*

Теперь, когда модель готова, можно приступить к осуществлению моделирования на различных ситуациях управления.

#### **Результаты моделирования**

Ниже представлены рассматриваемые непредвиденные ситуации управления.

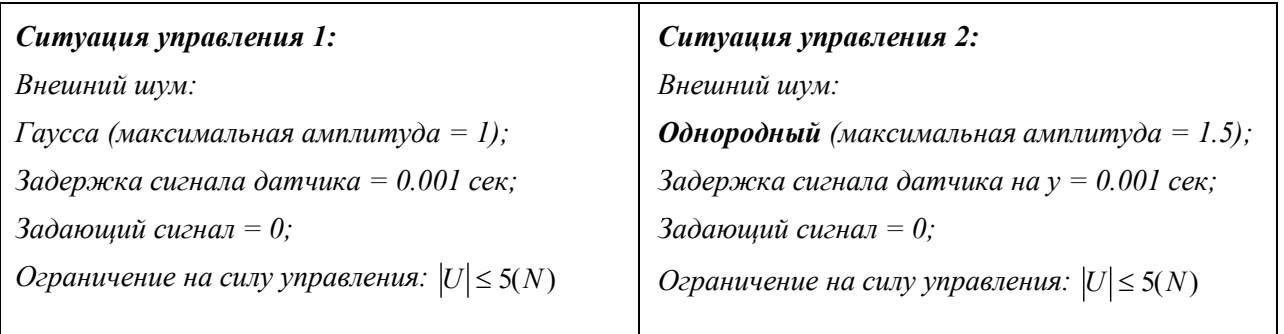

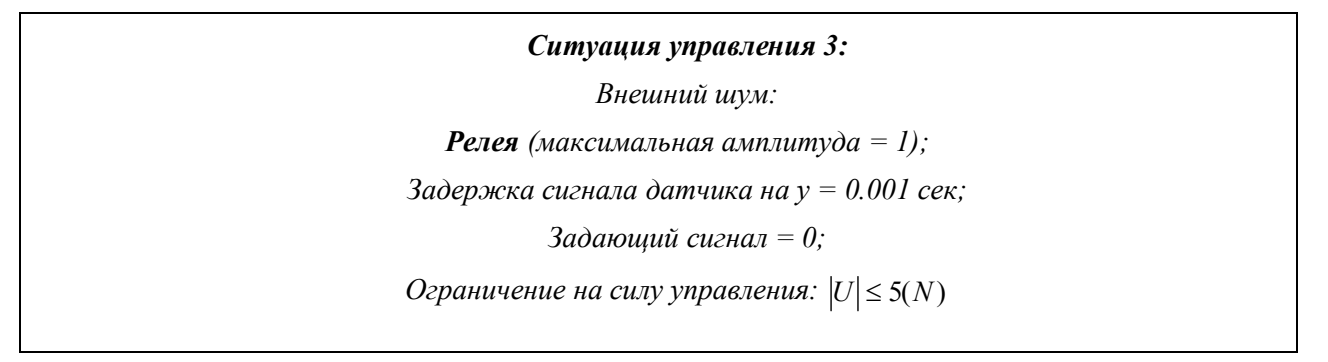

На рисунках 17-22 представлена динамика изменения угла маятника с применением ПИДуправления и управления с помощью КНВ в трех ситуациях управления.

#### *Ситуация управления 1*

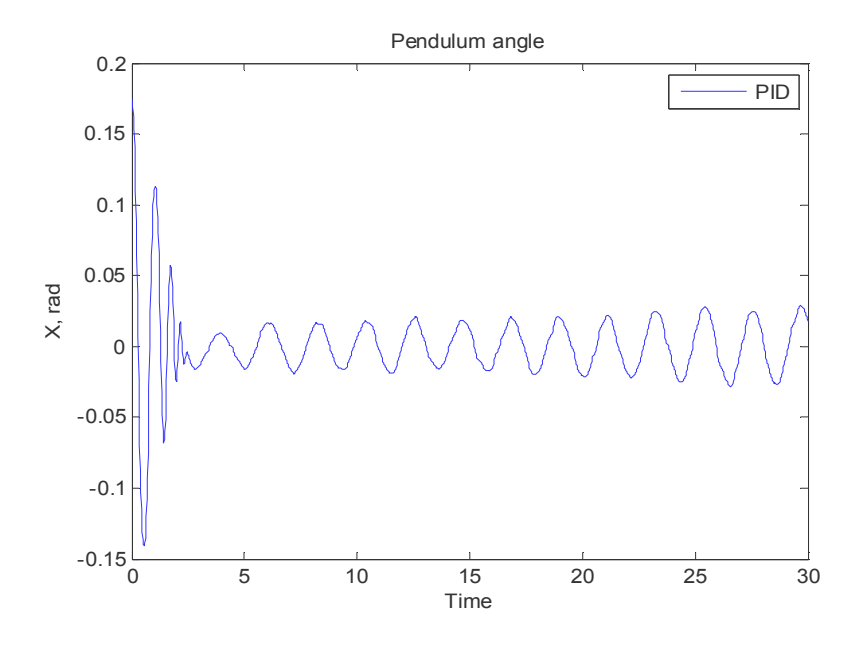

*Рис. 17. Динамика изменения угла маятника при ПИД-управлении*

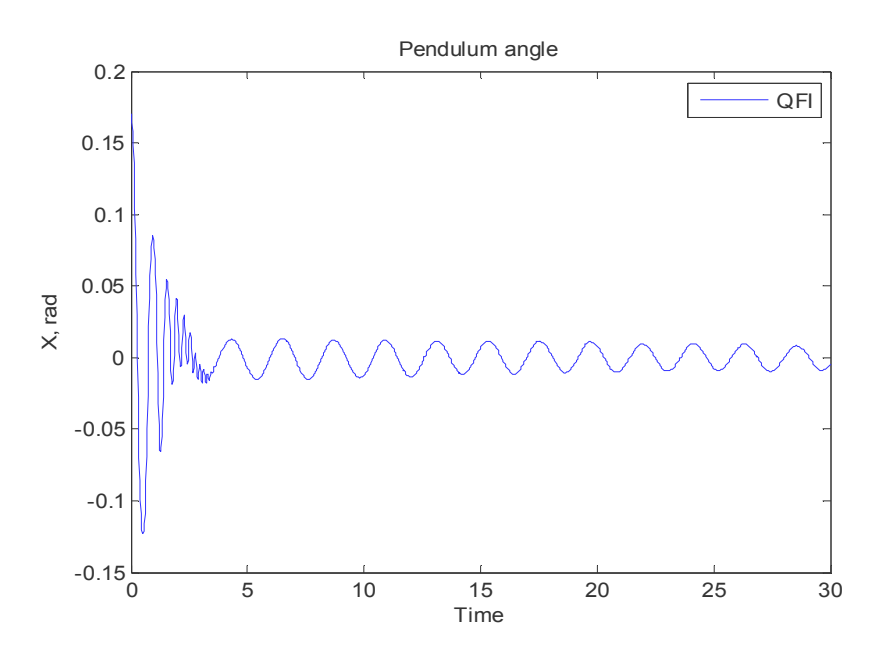

*Рис. 18. Динамика изменения угла маятника при КНВ-управлении*

# *Ситуация управления 2*

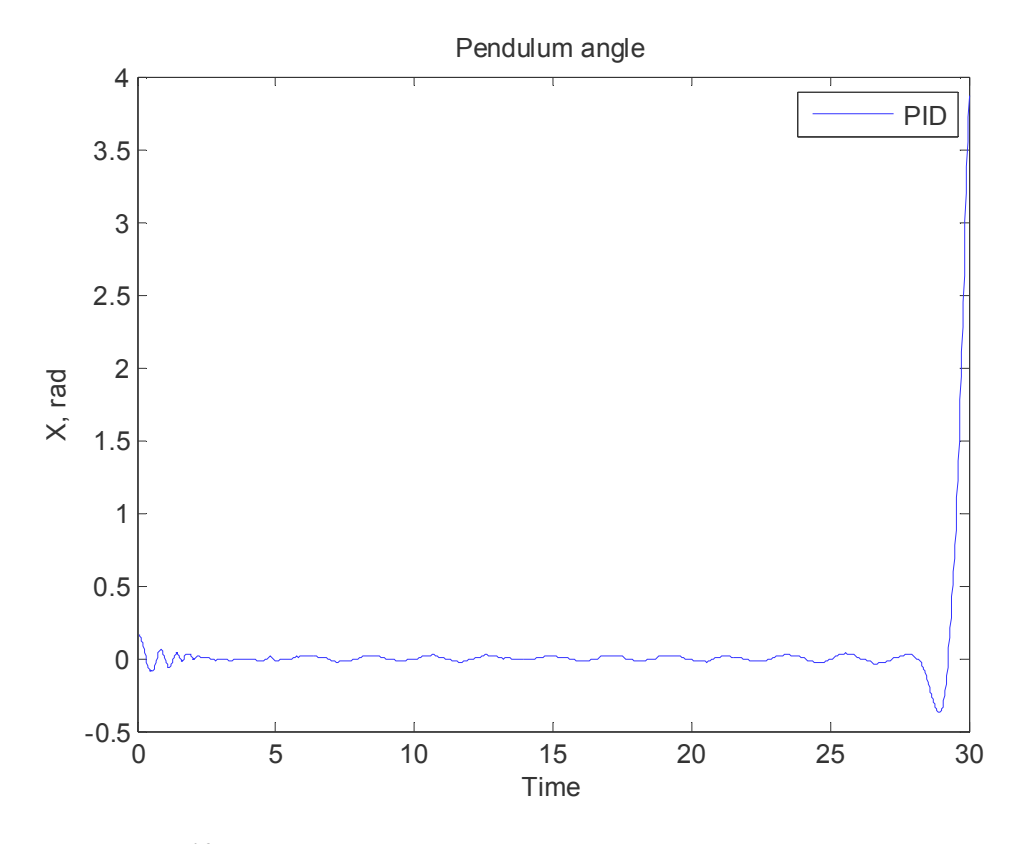

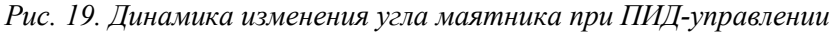

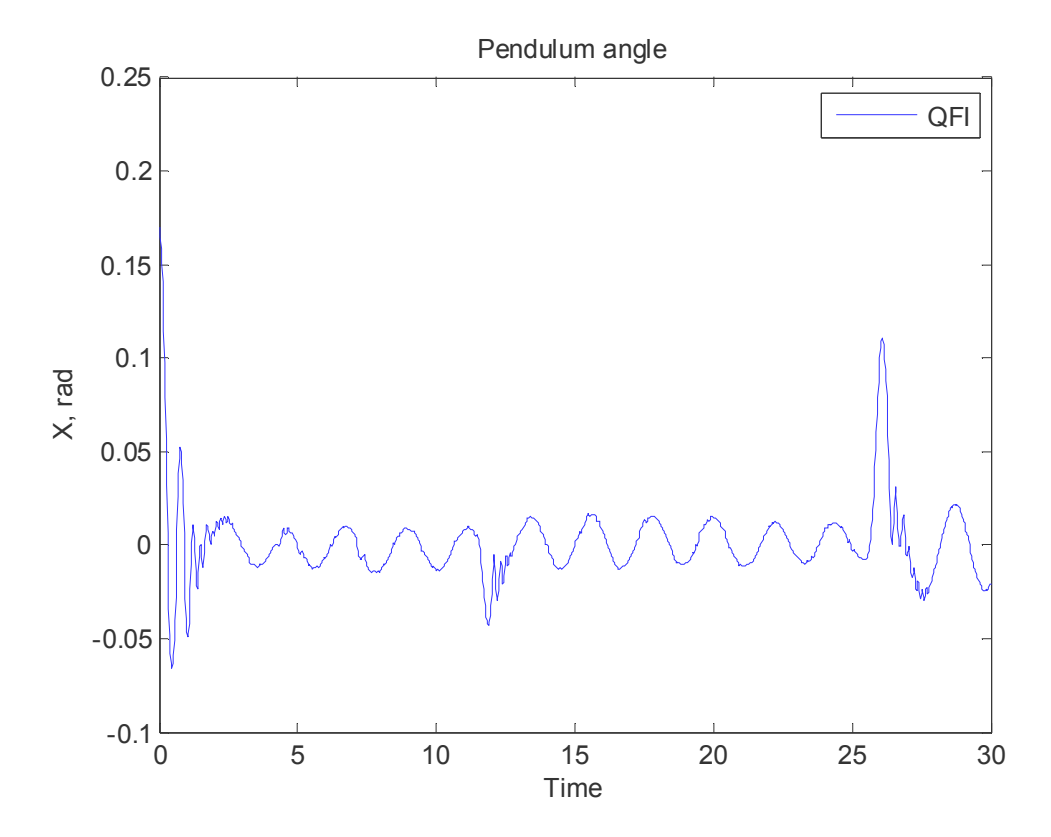

*Рис. 20. Динамика изменения угла маятника при КНВ-управлении*

#### *Ситуация управления 3*

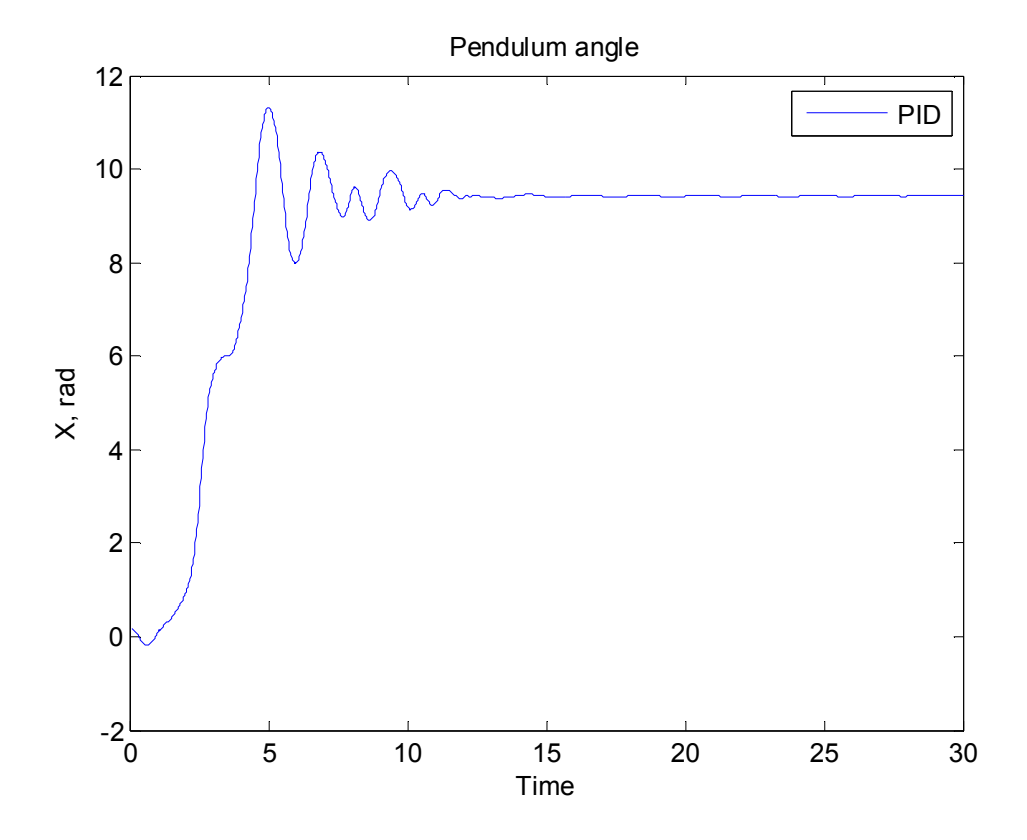

*Рис. 21. Динамика изменения угла маятника при ПИД-управлении*

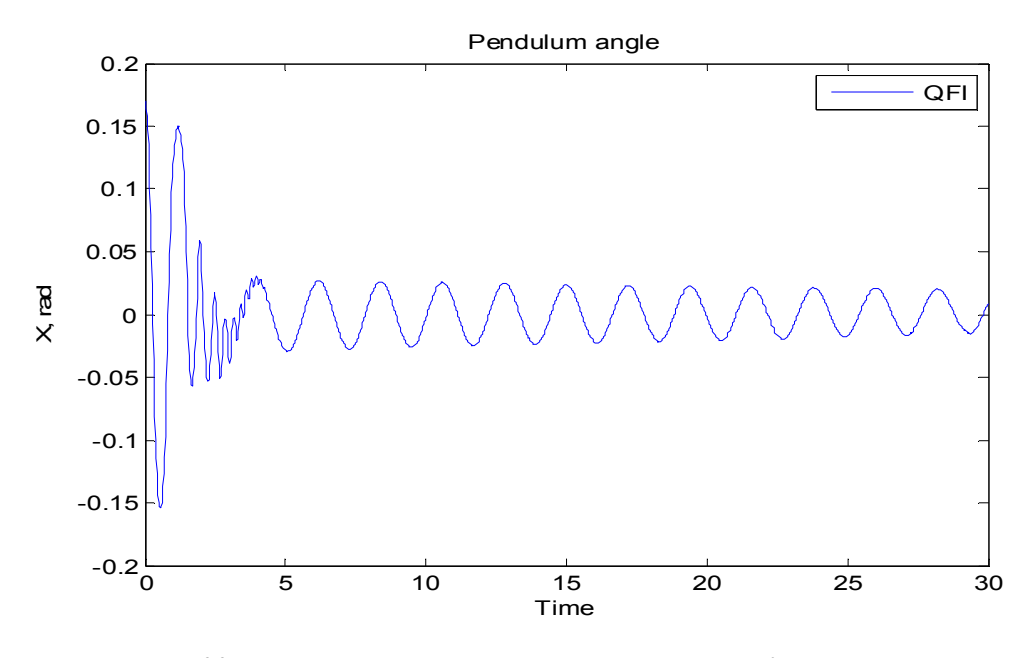

*Рис. 22. Динамика изменения угла маятника при КНВ-управлении*

Результаты моделирования показывают, что во всех ситуациях управления ПИД-регулятор работает неэффективно (в двух ситуациях из трех маятник падает). БЗ, спроектированная с помощью КНВ, вырабатывает эффективное управление, справляется с задачей управления – маятник не падает.

Сравним качество управления с помощью ПИД-регулятора и КНВ, используя некоторые показатели качества.

### Показатели качества процесса управления

К системам управления предъявляются требования не только устойчивости процессов регулирования. Для работоспособности системы не менее необходимо, чтобы процесс автоматического регулирования осуществлялся при обеспечении определенных показателей качества процесса управления.

Если исследуемая ИСУ является устойчивой, то возникает вопрос о том, насколько качественно происходит регулирование в этой системе и удовлетворяет ли оно технологическим требованиям, предъявляемым к ОУ [9]. На практике качество регулирования определяется визуально по графику переходной характеристики (см. рис. 23).

![](_page_17_Figure_5.jpeg)

Рис. 23. Показатели качества управления во временной области

Показателями качества процесса управления, определяемые непосредственно по переходной характеристике являются:

 $T_{1}$ : быстродействие:

$$
T_1 \text{ subnonneune} = 1 - \frac{T_1}{T_f}; T_f \text{(const.)} \ge T_1;
$$

 $O_1$ : перерегулирование:

$$
O_{1} \text{ subnonneune} = 1 - \frac{O_{1}}{O_{M}}; O_{M}(\text{const.}) \ge O_{1};
$$

 $O<sub>2</sub>$ : устойчивость (нахождение в заданной трубке перерегулирования):

$$
O_2 \text{ 6600 cm}
$$
\n
$$
O_2 \text{ 6600 cm}
$$
\n
$$
= 1 - \frac{O_2}{O_M}; O_M \text{(const.)} \ge O_2.
$$

Малое изменение коэффициентов (не сложность реализации управления):

$$
P = 1 - \left(\frac{\sqrt{\frac{1}{T} \int_{t=0}^{T} \left(\frac{dK}{dt}\right)^2} dt}{A_s}\right); A_s (const.);
$$
  
Obuce yправление  $\equiv w_1 \cdot P[T_1] + w_2 \cdot P[O_1] + w_3 \cdot P[O_2] + w_4 \cdot P.$ 

Сравним качество управления маятником с помощью ПИД-управления и управления на основе КНВ. Для этого используем выходные графики изменения динамики угла из ситуации 1 (рисунок 24).

![](_page_18_Figure_2.jpeg)

Рис. 24. Сравнение качества управления при ПИД-управлении и управлении на основе КНВ

Из рисунка 24 видно, что управление на основе КНВ имеет эффективное быстродействие и устойчивое управление ( $T_1$ и  $O_2$ ). Оба регулятора имеют одинаковый первую амплитуду перерегулирования в характеристике  $O_1$ , но как не трудно заметить, колебания при ПИД-управлении усиливаются, и положение маятника через конечный промежуток времени неустойчиво.

# Вывод

Описан новый разработанный инструментарий для создания робастных интеллектуальных систем управления (на основе нечетких систем), использующих квантовый алгоритм самоорганизации знаний - Оптимизатор баз знаний на квантовых вычислениях. Показан алгоритм работы КНВ - квантовый алгоритмический блок, который выполняет постобработку результатов нечеткого вывода для каждого независимого нечеткого регулятора и проектирует в реальном времени обобщенный выходной сигнал управления. Описаны показатели качества процесса управления и на представленных результатах моделирования показано, что стратегия на основе КНВ позволяет осуществлять эффективное управление сложными объектами управления в условиях неопределенности информации о внешних возмущениях на объект управления, обладают лучшими показателями качества процесса управления, чем ПИД-регулятор во всех рассмотренных непредвиденных ситуациях.

## Список литературы

- 1. Litvintseva L. V., Ulyanov I.S., Ulyanov S. V., Ulyanov S. S. Quantum fuzzy inference for knowledge base design in robust intelligent controllers // Computer and Systems Sciences Intern. - 2007. - Vol. 46.  $-$  No 6. - Pp. 908-961.
- Litvinteeva L.V., Takahashi K., Ulyanov I.S., Ulyanov S.S. Intelligent Robust control design based on 2. new types of computations. Part I // New soft computing technology of KB-design benchmarks of smart control simulation for nonlinear dynamic systems. - Universita degli Studi di Milano, Crema, 2004.
- $3<sub>1</sub>$ Litvintseva L.V., Ulyanov S.S., Takahashi K. et all. Intelligent robust control design based on new types of computation. Pt 1 // New soft computing technology of KB-design of smart control simulation for nonlinear dynamic systems. - Milan: Note del Polo (Ricerca), Universita degli Studi di Milano, 2004. -Vol. 60.
- Мишин А. А., Нефедов Н. Ю., Петров С. и др. Методы построения баз знаний для управления 4. нелинейными динамическими системами // Системный анализ в науке и образовании: электрон. науч. журнал. - Дубна, 2011. - № 2. - [Электронный ресурс]. URL: http:/www.sanse.ru/archive/20.  $-04211001110008$ .

Электронный журнал «Системный анализ в науке и образовании» Выпуск №1, 2012 год

- 5. Петров Б.Н., Гольденблат И.И., Ульянов С.В. и др. Теория моделей в процессах управления: Информационные и термодинамические аспекты. – М.: Наука, 1978.
- 6. Поспелов Г.С. Искусственный интеллект основа новой информационной технологии. М.: Высшая школа, 1988.
- 7. Ульянов С.В., Мишин А.А., Миногин А.А. и др. Информационная технология проектирования робастных баз знаний нечетких регуляторов. Ч. III: квантовый нечёткий вывод и квантовая информация // Системный анализ в науке и образовании: электрон. науч. журнал. – Дубна, 2010. – № 3. – [Электронный ресурс]. URL: http:/www.sanse.ru/archive/17. – 0421000111\0029.
- 8. Федосов Б.Т. Идентификация объекта управления. Примеры моделей технических объектов управления. – Рудный, 2008.
- 9. Шишмарев В. Ю. Автоматика. М.: Академия, 2008.